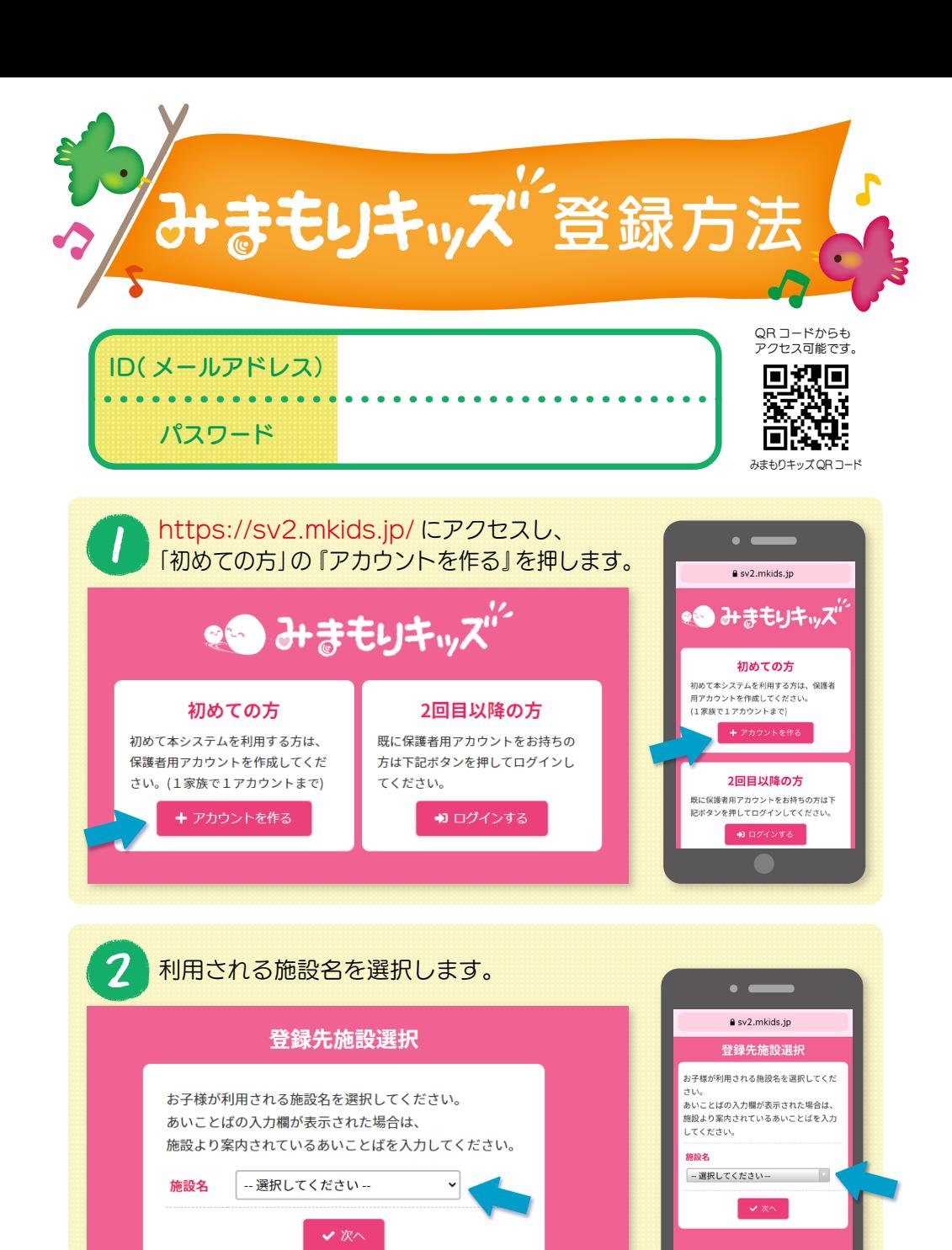

## あいことばの欄に、各施設から指定された  $\overline{\mathbf{3}}$  $\bullet$  and  $\bullet$ あいことばを入力し、『次へ』を押します。  $2$  sv2.mkids.ip 登録先施設選択 登録先施設選択 お子様が利用される施設名を選択してくだ あいことばの入力欄が表示された場合は、 施設より案内されているあいことばを入力 お子様が利用される施設名を選択してください。 してください。 あいことばの入力欄が表示された場合は、 \*\*\* 施設より案内されているあいことばを入力してください。 △○×△×放課後キッズクラブ 論語タ △○×△×放課後キッズクラブ × あいことば ❶ あいことば ❶ ❷ ❷

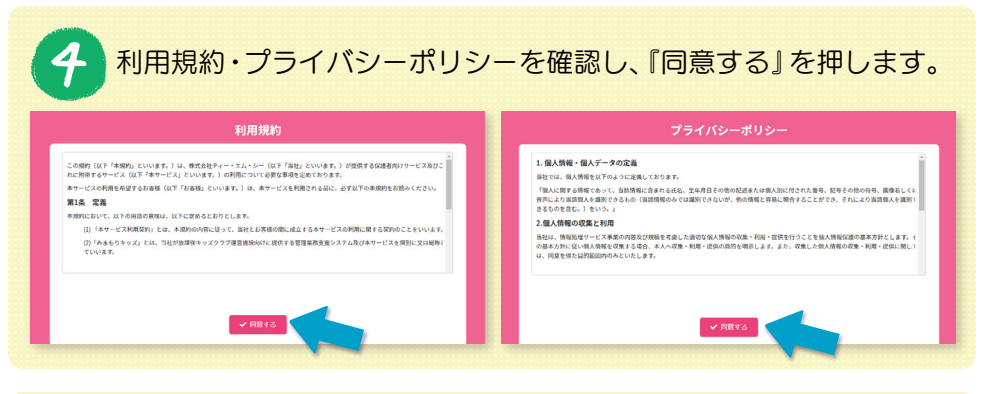

## 「登録用メールを送信する」を押すと、 メールアプリが起動して送信用の画面に移ります。

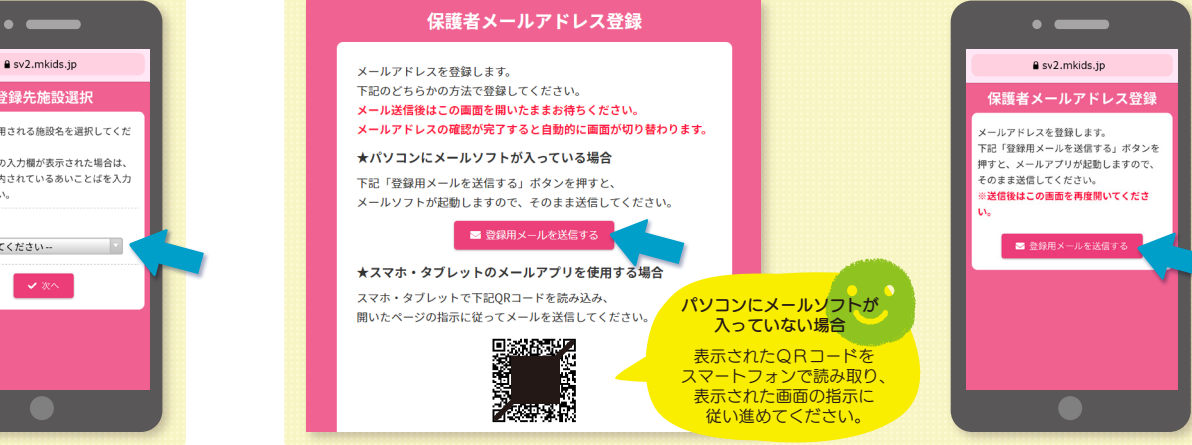

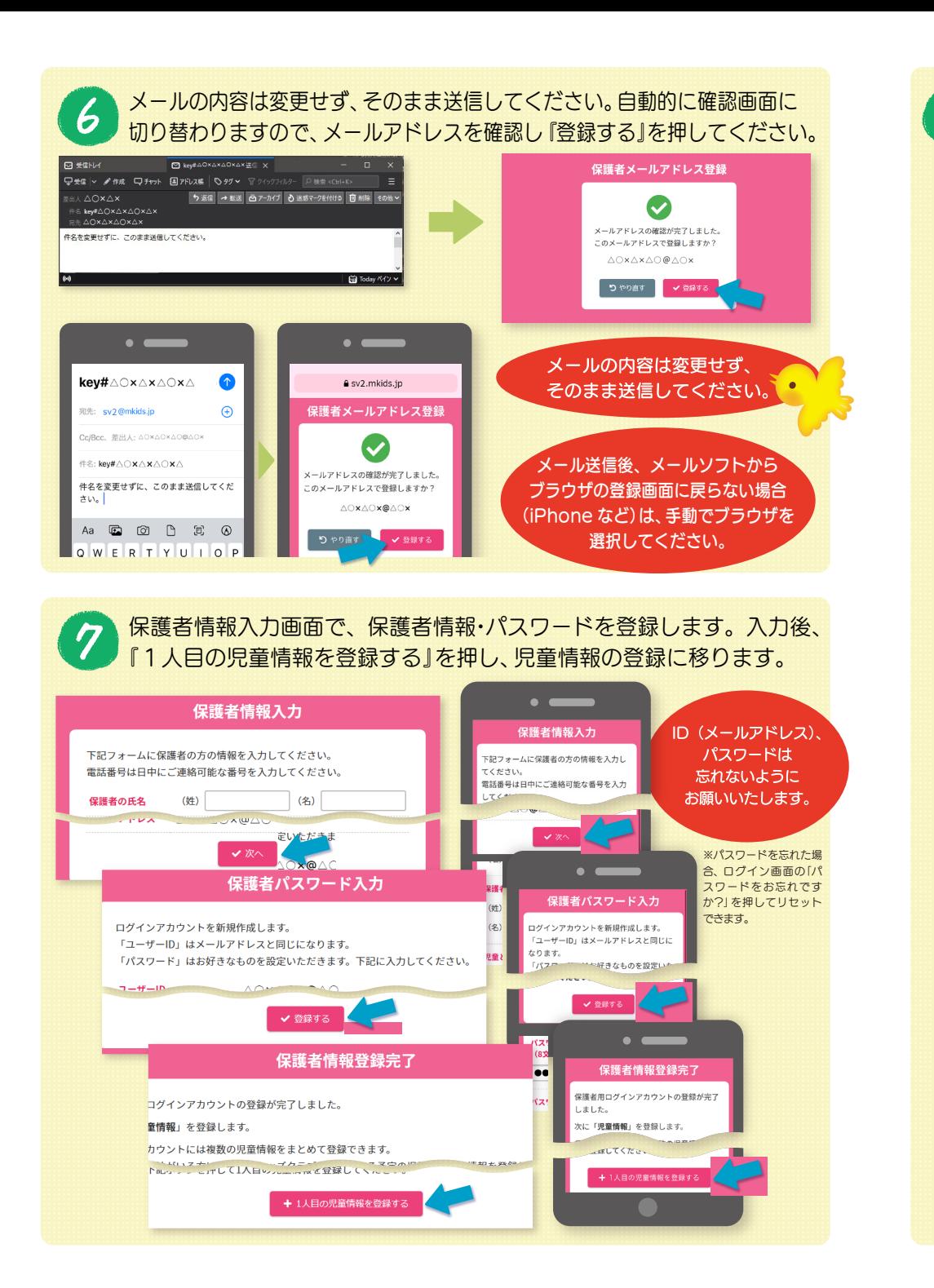

## 児童情報の登録を行います。項目に入力し、『登録する』を押します。 児童情報入力画面  $\bullet$   $\bullet$ 児童情報入力 児童情報入力 放課後キッズクラブを利用される児童の情報を入力してください。 幼期後セップクラブを利用される旧音の様 is 4.  $(44)$ ் கூ 報を入力してください。  $3.0 - 65$  $\left( \frac{1}{2} \right)$  $(2)$ æ 性別 ●男○女  $(\frac{1}{2})$   $\Delta$   $\Delta$   $\Delta$   $\Delta$  $E \# BH$ 2010年 > 月 > 日 >  $U$  $O$  $b$ ! 夫就学児の場合は4月より通学予定の小学校名を選択。 通常先小学校 児童利用希望入力  $\bullet$ **ABINEOWA SUMMONS** △○×△○ 放課後キッズクラブ 利用希望耀日 (予定) 利用区分 わくわく【区分1】 (無料・16時まで) 入室 退出 お迎え<br>予定 予定 予定 利用 希望 利用開始条望日 2021年4月1日  $\blacksquare$  $\circ$  $16:00$   $\circ$ 利用希望 入室予定 退出予定 お迎え予定  $\circ$ 14:30  $\sim$ 月曜日  $\sim$ 16:00  $\circ$ 火曜日  $\circ$ 15:00 利用希望曜日 (予定 水曜E ■ 修正する V eata **■ 修正する** 登録完了画面  $\bullet$   $\bullet$ 児童情報登録完了 児童情報登録完了 <br>児童情報を登録しました。 続けて、まだ登録していないご兄弟の児童情報を登録する場合は「児童情報を追加する」ボタンを押してください。 児童情報を登録しました。 - 807 C、よん豆球し CVないこ九海の元星用物を豆球 9 %毎ロは "元星用物を短加 9 %」<br>全ての児童の登録が完了しましたら、「保護者ホーム画面へ」ボタンを押してください。 続けて、まだ登録していないご兄弟の児童 情報を登録する場合は「児童情報を追加す + 児童情報を追加する | 各 保護者ホーム画面 ス」ボタンを担してください。 全ての児童の登録が完了しましたら、 + 児童情報を追加す つ人目以降の登録は 「児童情報を追加する」を **押してください。** 保護者ホーム ●●みまもりキッズ 保護老士二五  $\bullet$   $\bullet$ ○木日の利田 保護者ホーム  $Q \triangle x Q \triangle$ 【入室中】入室時刻:14:06 ○本日の利用 **OAXAXO** 【選案項】入案時刻:14:06 選案時刻:16:22 【入室中】  $0 \wedge x \wedge y$ △お知らせ 3. 京時刻: 14:06 【返室済】 0000年0月0日 ドッジボール大会のお知らt Ax Ax 入室時刻: 14:21 调窗時刻: 14:22 0000年0月0日 〇月のご利用予約を開始しました。 △お知らせ <sub>56564</sub>6月6日<br>ドッジボール大会のお知らせ 以上で登録は終了です。

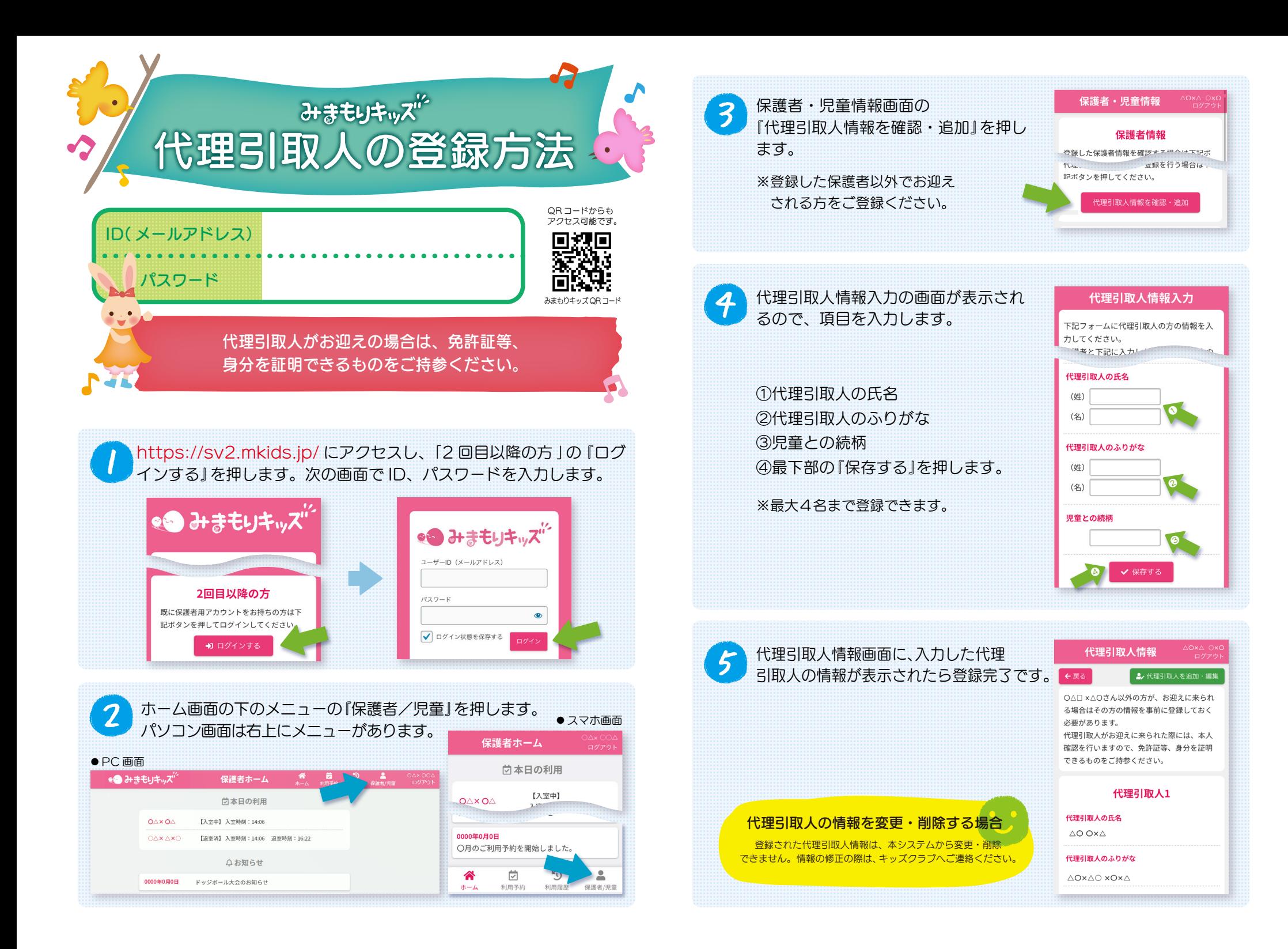

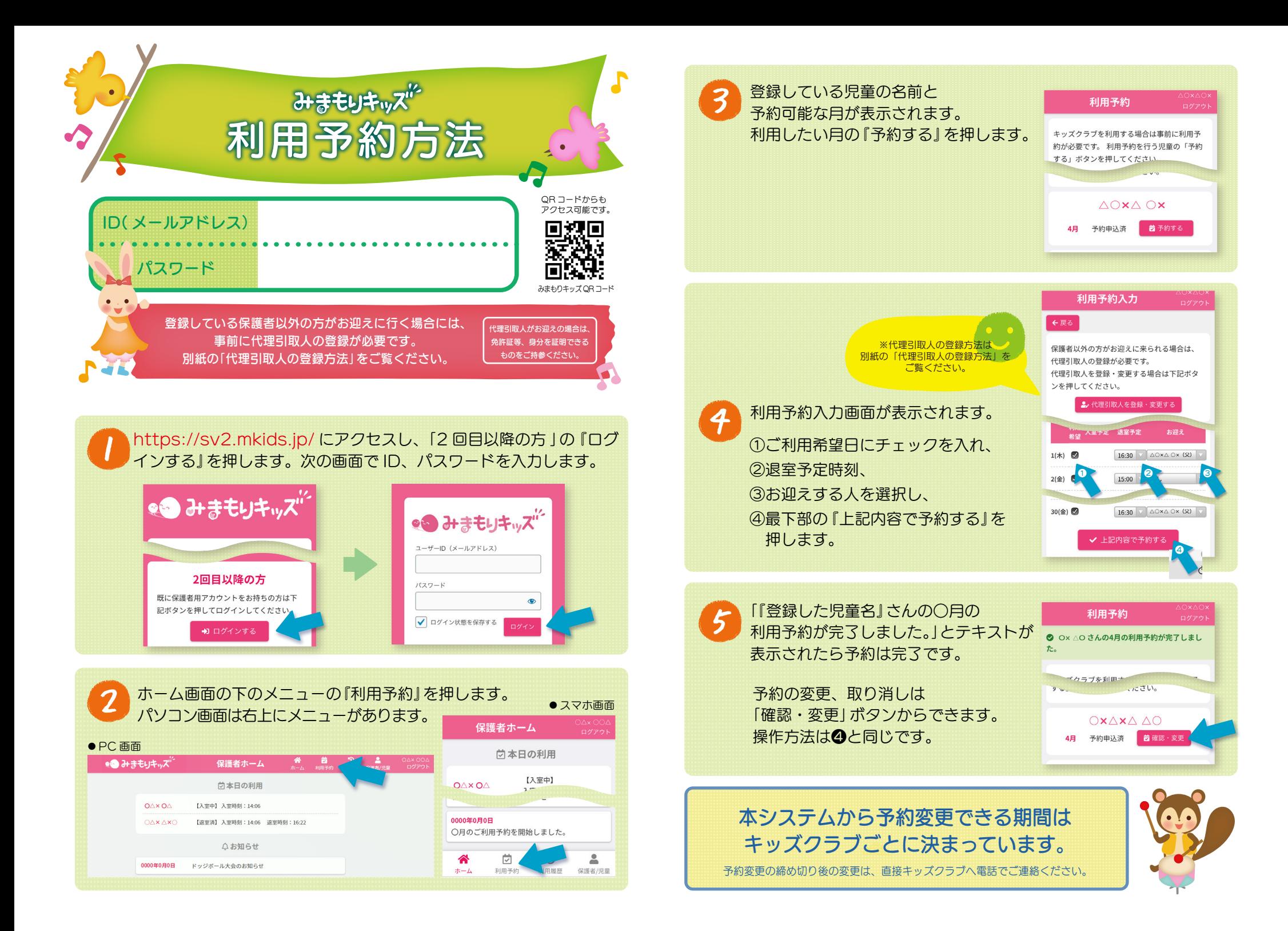

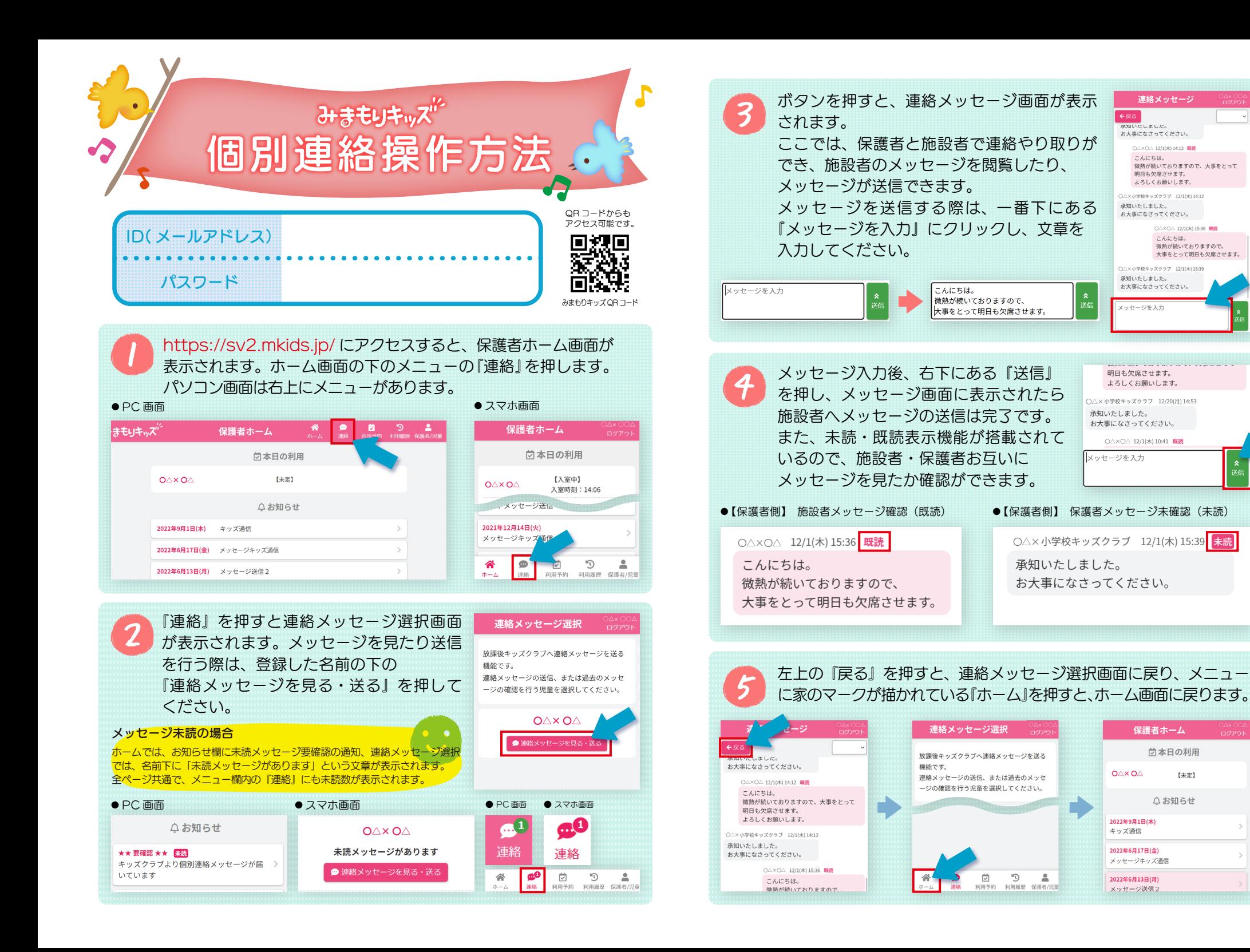

○△×○△ 12/1(木) 15:36 **既読**<br>こんにちは。<br>徹熱が続いておりますので、

大事をとって明日も欠席させます。

微熱が続いておりますので、大事をとって **田口も欠度させます。** よろしくお願いします

○△×○△ 12/1(木) 14:12 厩読<br>こんにちは。

連絡メッセージ

 $\frac{1}{2}$ お大事になさってください。

○△×小学校キッズクラブ 12/1(木) 14:1<br>承知いたしました。

お大事になさってください。

○△×小学校キッズクラブ 12/1/木11539

承知いたしました。 お大事になさってください

メッセージを入力

メッセージキッズ通信

2022年9月1日(木)

2022年6月17日(金)

2022年6月13日(月)

メッセージ送信2

キッズ通信

 $0\triangle X$ 

保護者ホーム

尚本日の利用

△お知らせ

 $7 + 10$ 

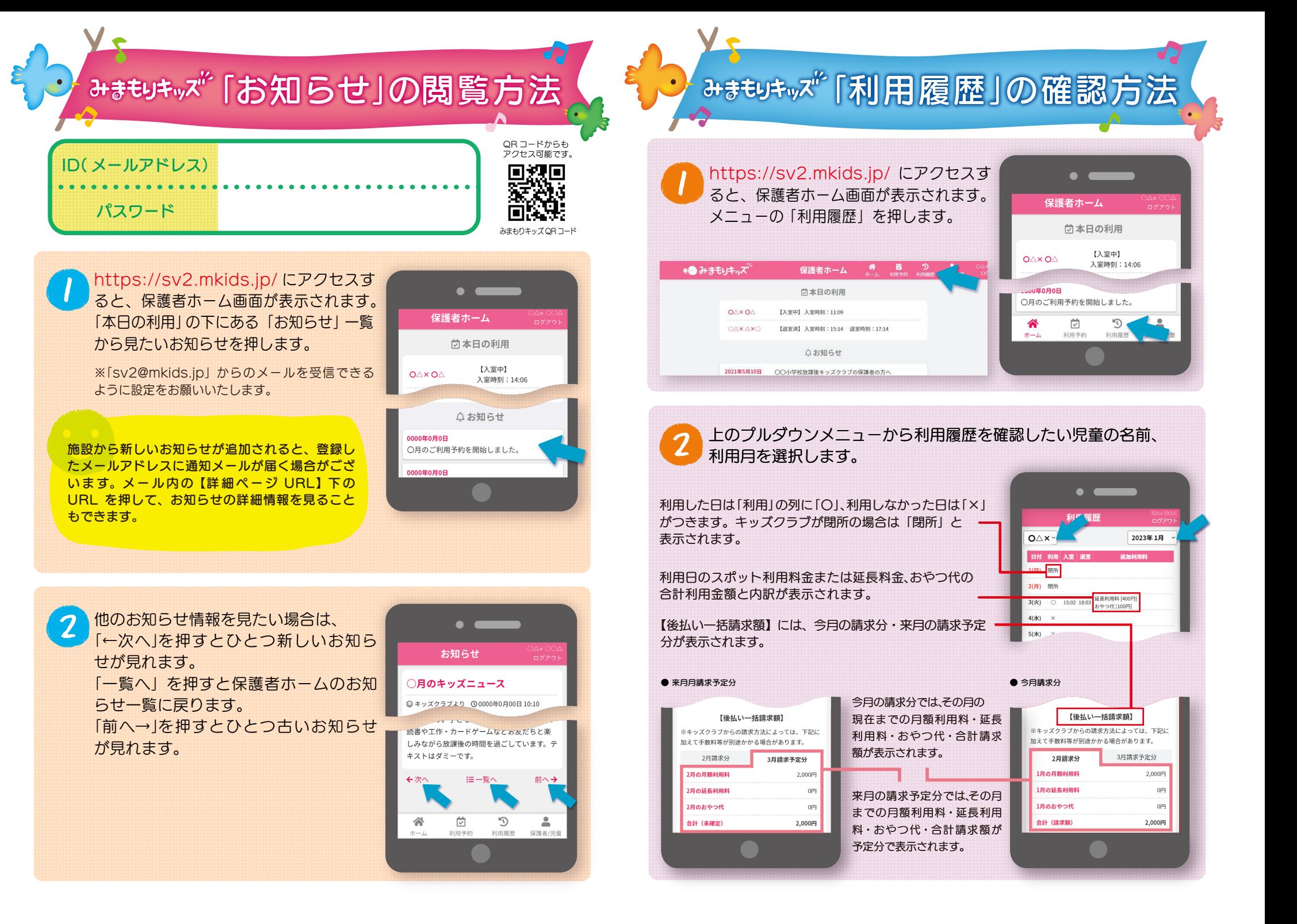